## **Übung 6**

## **Hilfe, mein Kühlschrank spricht zu mir – Teil 3 (15 Punkte)**

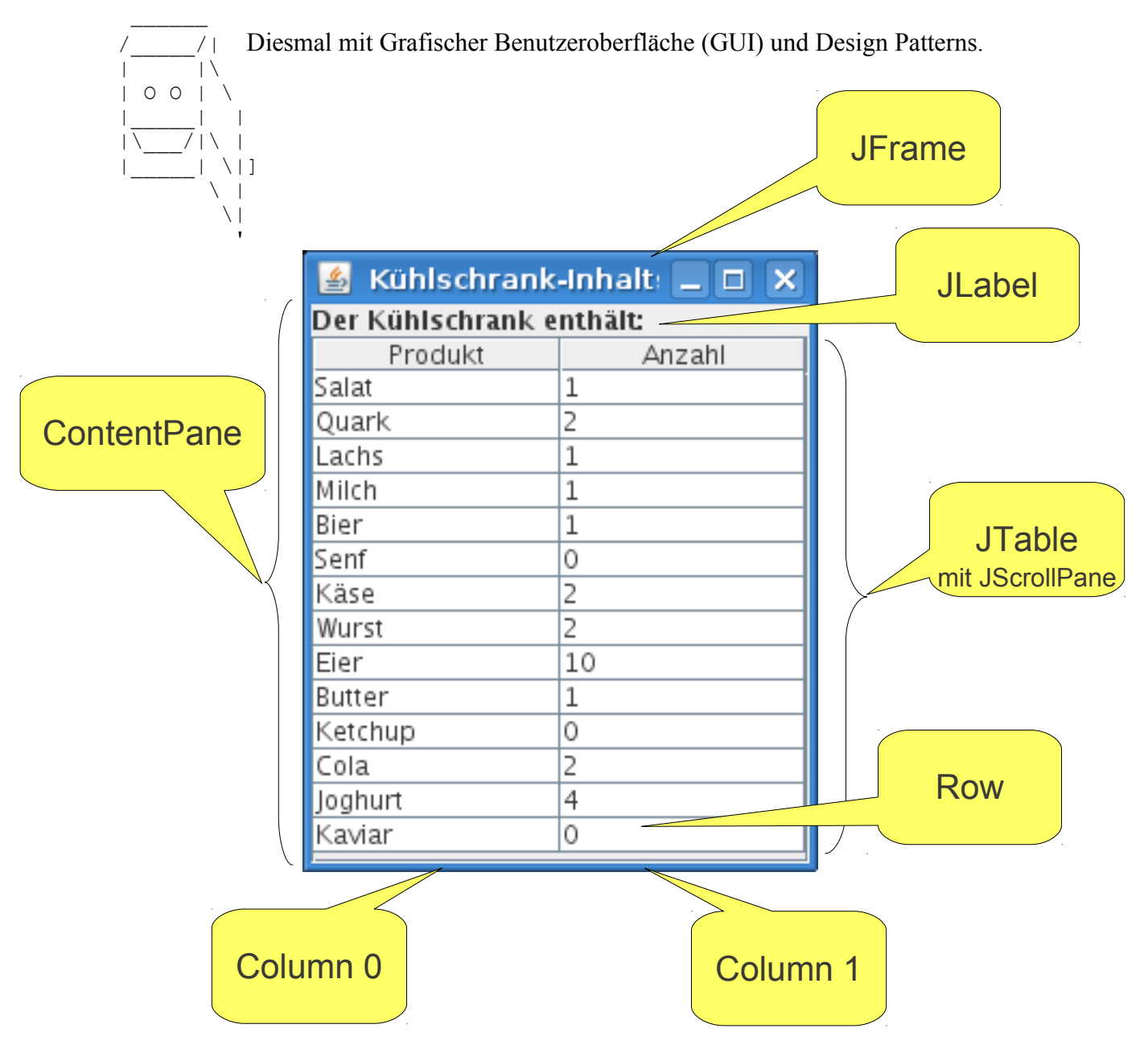

*Abbildung: Erläuterung der vorgegebenen Klasse* FridgeContentTable

## **Aufgabe 1: Observer-Pattern im Model-View-Controller** (9 Punkte)

Mit [Swing \(http://de.wikipedia.org/wiki/Swing\\_\(Java\)\)](http://de.wikipedia.org/wiki/Swing_(Java)) können in Java einfach Grafische Benutzeroberflächen (GUIs) programmiert werden: Der vorgegebene Code FridgeContentTable (ein JFrame, Oberklasse aller einfachen Swing-GUIs), enthält die Tabellenanzeige JTable, die ihrerseits über ein selbst implementiertes SimplePropertiesTableModel auf den Kühlschrankinhalt **lesend** zugreift (die Tabelle soll auch im Weiteren nur angezeigt, der Inhalt aber nicht über die GUI vom Benutzer geändert oder umsortiert werden). Die GUI greift **nicht direkt** auf unsere bekannten Inventory-Properties zu, sondern nur **indirekt** über ein Modell-Objekt, das die (und nur die) für die JTable notwendigen Anzeigedaten bereit stellt. Das in [template\\_ue06.rar](http://www.dfki.de/~kiefer/javakurs/template_ue06.rar) gegebene SimplePropertiesTableModel ist eine Unterklasse von javax.swing.table.AbstractTableModel, welches wiederum das Interface javax.swing.table.TableModel mit nützlichen Default-Implementierungen füllt und so dem Programmierer lästige Arbeit abnimmt: Lediglich die Methoden getValueAt(int row, int column)**,** getRowCount() und getColumnCount() mussten noch implementiert werden. Um auf die Bestandsdaten zuzugreifen, hält das Modell eine Kopie der Properties-Werte im String-Array value, mit einer Übersetzungs-Hashtabelle propertyMap, die von den Property-Namen auf das String-Array mit den Tabelleninhalten abbildet.

Die GUI-Implementierung folgt dem Architekturmuster **[Model-View-Controller](http://de.wikipedia.org/wiki/Model_View_Controller)** [\(http://de.wikipedia.org/wiki/Model\\_View\\_Controller\),](http://de.wikipedia.org/wiki/Model_View_Controller) das die Trennung von Daten (**Model**), Anzeige (**View**) und Programmlogik (**Controller**) propagiert. Hauptziel ist Wartbarkeit und Modularisierung des Programmcodes grafischer Benutzeroberflächen. In unserer Anwendung ist der Controller das (bisherige) Kühlschrank-Programm, Model ist das SimplePropertiesTableModel, View die FridgeContentTable (Swing-GUI).

Zur eigentlichen Aufgabe: Die in der GUI angezeigte Tabelle wird automatisch bei Änderungen des Kühlschrankinhalts durch die Textbefehle des Benutzers aktualisiert. Während das Aktualisieren zwischen View und Model bereits durch die in Java vorgegebene Default-Implementierung mittels Observer-Pattern erfolgt (TableModelListener; fire-Methoden in der Klasse AbstractTableModel), ist die Integration zwischen SimplePropertiesTableModel und Inventory-Properties nur provisorisch mit direktem Methodenaufruf in SimpleTableModelFridge realisiert (tableModel.updateValue() am Ende von .modifyStock()). Schreibe zwei neue Klassen AdvancedPropertiesTableModel (kann von der gegebenen Klasse SimpleTableModelFridge abgeleitet werden) und AdvancedTableModelFridge (sollte wie SimpleTableModelFridge direkt von FridgeEx2 abgeleitet werden), so dass auch zwischen Model (AdvancedPropertiesTableModel) und Controller (Fridge-Properties) ein Observer-Pattern die Aktualierungen am Modell vornimmt, wenn der Benutzer den Bestand (=Properties) ändert.

Hinweise: Verwende dazu das in Java bereits implementierte generische Observer-Pattern (java.util.Observer bzw. java.util.Observable). Implementiere eine neue Klasse ObservableProperties als Unterklasse von java.util.Observable. Achtung: Da multiple Vererbung in Java nicht möglich ist, wurde für die java.util.Properties ein Interface PropertiesIF extrahiert. Die bisher verwendeten Properties wurden in SimpleProperties überführt, die das PropertiesIF-Interface implementieren. ObservableProperties sollte ebenfalls PropertiesIF implementieren. Es sollte, analog zu SimpleProperties, ein Properties Objekt enthalten, an das die Aufrufe delegiert werden. Verwende ObservableProperties in AdvancedTableModelFridge und weise AdvancedPropertiesTableModel entsprechend die Rolle des Observer zu. Der Aufruf tableModel.updateValue() wie am Ende von SimpleTableModelFridge.modifyStock() ist dann nicht mehr nötig!

## **Aufgabe 2: Command-Pattern (6 Punkte)**

Implementiere mit Hilfe eines Command-Patterns [\(http://en.wikipedia.org/wiki/Command\\_pattern\)](http://en.wikipedia.org/wiki/Command_pattern) den neuen Kühlschrank-Befehl

["Alles"] "Rückgängig",

der die jeweils letzte Aktion bzw. alle Aktionen auf dem Kühlschrank**bestand** rückgängig macht. Erweitere dazu die Klasse AdvancedTableModelFridge entsprechend und überschreibe wo nötig Methoden der Superklassen.

Inhalt von template ue06.rar enthält folgende neue Klassen:

FridgeContentTable.java **–** die Swing GUI

SimpleTableModelFridge.java – abgeleitet von FridgeEx2, erweitert um:

- SimplePropertiesTableModel
- die Swing GUI
- erweiterte modifyStock Methode:
- this.tableModel.updateValue(product, this.formatNumber(currentAmount));

SimplePropertiesTableModel.java – einfache TableModel-Implementierung

PropertiesIF.java – Interface, das den Zugriff auf Properties delegiert

SimpleProperties.java – Basisimplementierung des PropertiesIF-Interfaces, entspricht der java.util.Properties-Implementierung

Die restlichen Klassen sind aus der Musterlösung zu Übung 5 und wurden, falls nötig, leicht modifiziert für die Verwendung von PropertiesIF, insbesondere der Konstruktor von Fridge().